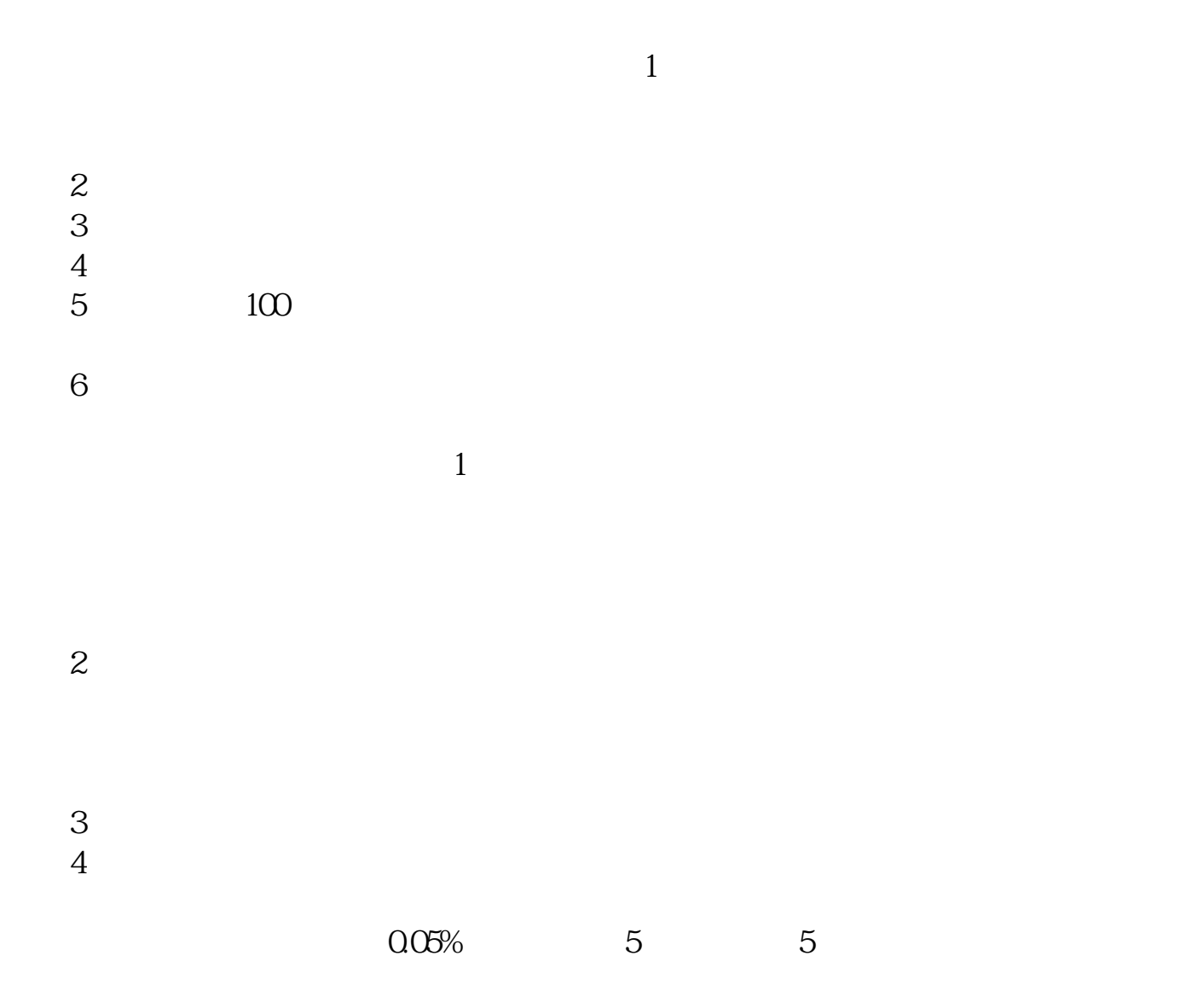

**如何办理股票开户手续~怎么激活股票账户-鸿良网**

 $(3\% 208$ 

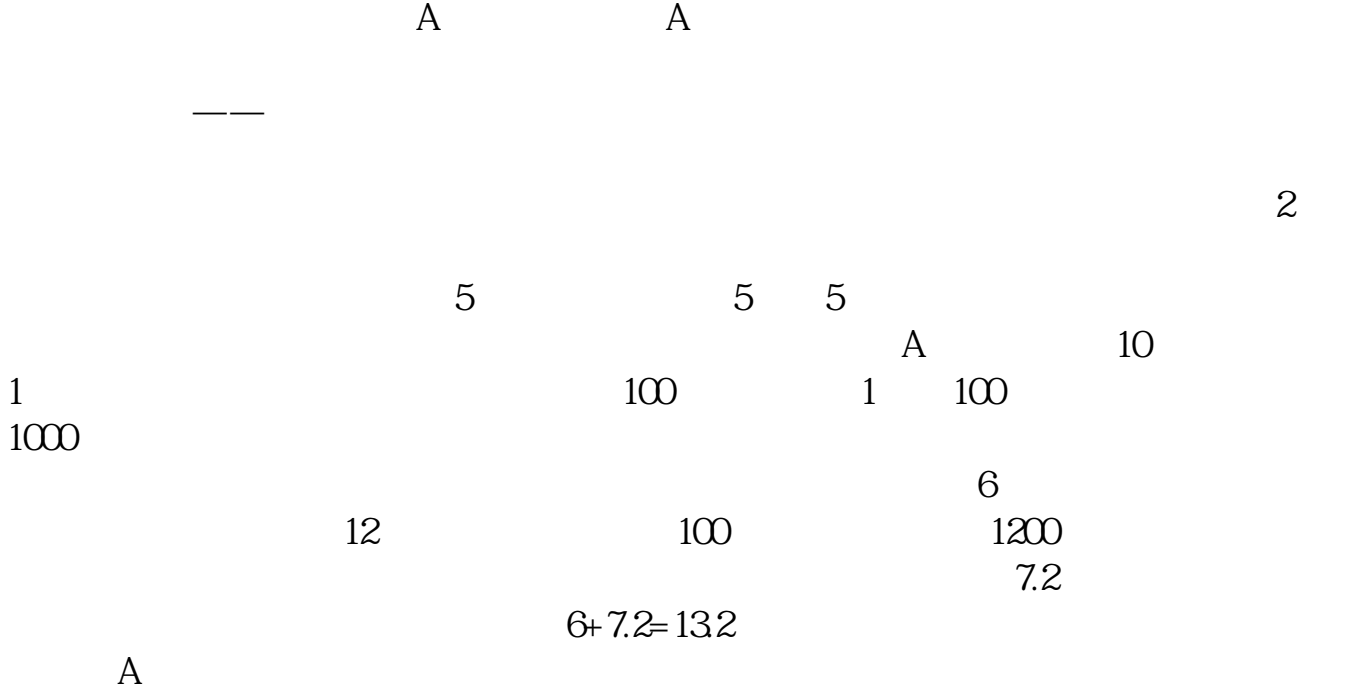

 $\mathbb{R}^n \to \mathbb{R}^n$  and  $\mathbb{R}^n \to \mathbb{R}^n$  and  $\mathbb{R}^n \to \mathbb{R}^n$  and  $\mathbb{R}^n \to \mathbb{R}^n$  and  $\mathbb{R}^n \to \mathbb{R}^n$ 

借鉴内容来源:财经百科-炒股借鉴内容来源:财经百科-

股票交易借鉴内容来源:财经百科-股票

 $25$ 

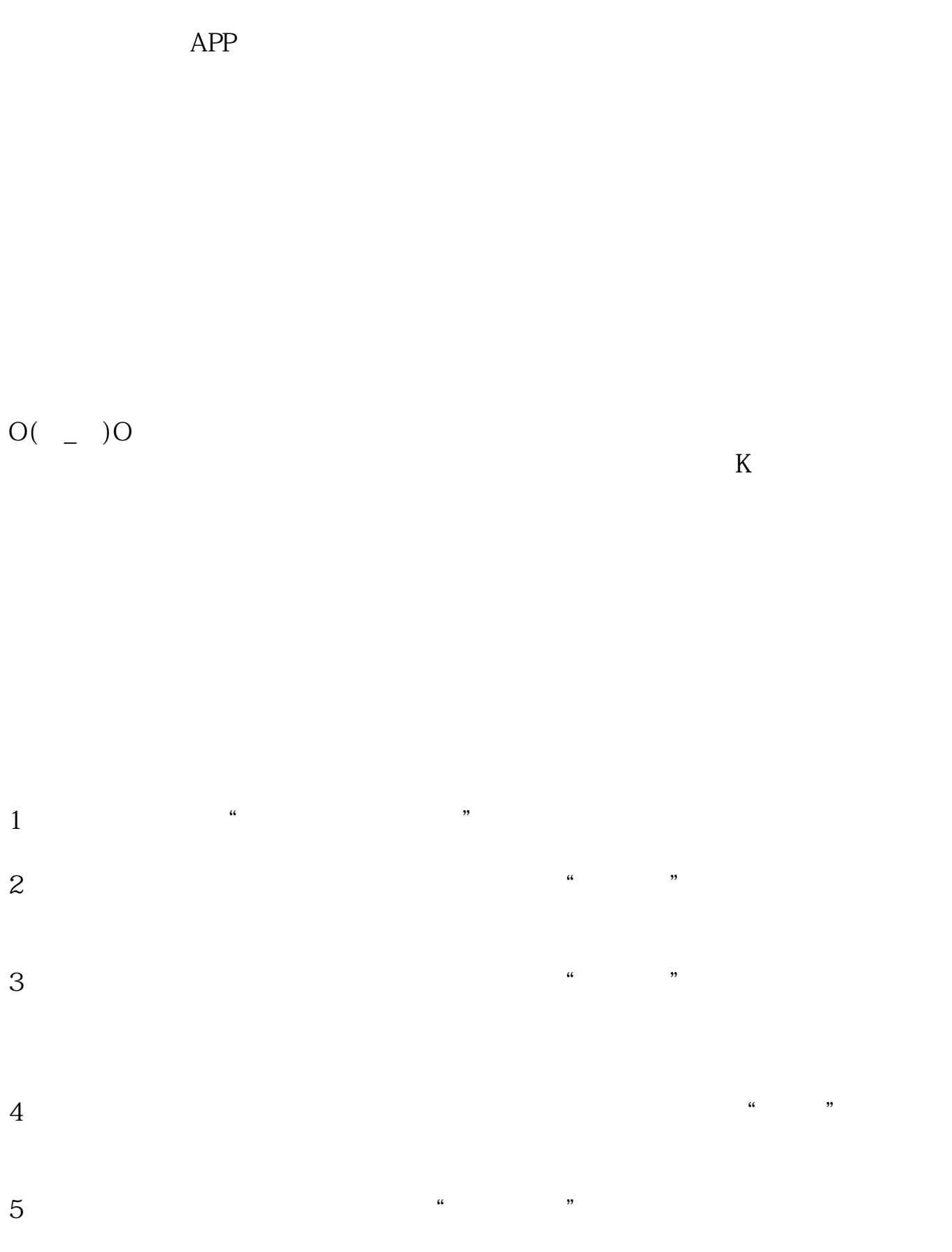

 $1$  and  $2$ 

- $1$  $app$ 2 APP  $3$  A  $4<sub>1</sub>$
- $5 \t 1 \t 2$

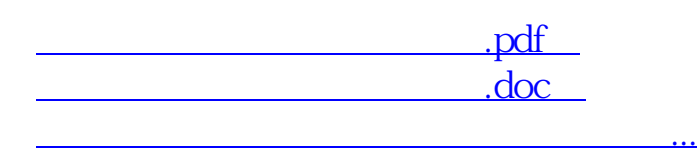

http://www.83717878.com/read/67754584.html